**SOFiE ToolBox Informer is a complementary tool for SOFiE Sort developped by U IT for the users or managers in charge of the legal reporting. The tool's main functionality is to inform on the status of all sent and received files of the current or previous activity day.** 

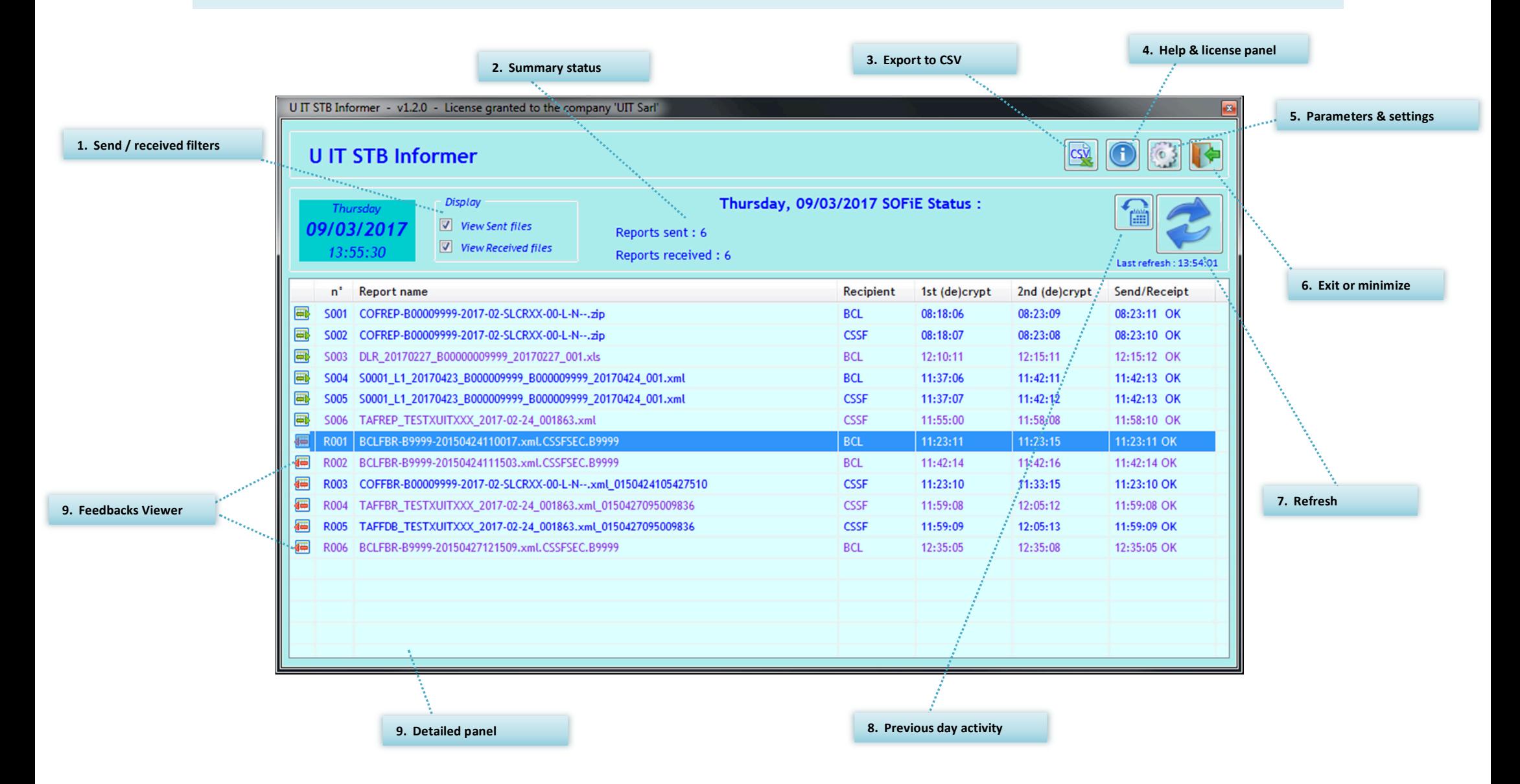

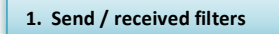

**2. Summary status**

## **Interface Filter to display sent and/or received files**

**Interface Summarize the number of sent and received files at the specified date** 

U IT STB Informer - v1.2.0 [2017-03-06] -: - Date : 2017 BOOD U IT STB Informer 日之 **7017 SOFIE Statu**  $\sqrt{v}$  View Sent files  $\Box$  View Send/Recei<br>19:05:11 OK 1st (de)<br>19:00:0  $\frac{n}{2}$ 2nd (de)<br>19:05:08<br>09:20:06<br>09:20:07<br>15:20:10<br>15:20:15<br>17:20:07<br>17:20:08<br>11:20:10 0000000000000 19:05:11 OK<br>09:20:10 OK<br>09:20:10 OK<br>15:20:19 OK<br>15:20:25 OK<br>17:20:11 OK<br>17:20:12 OK<br>11:20:12 OK 09:15:11<br>09:15:12<br>15:15:12<br>15:15:13<br>17:15:11<br>17:15:10<br>11:15:11 **BOL**<br>CSSF<br>BOL<br>BOL<br>BOL<br>BOL 5003<br>5004<br>5005<br>5006<br>5007<br>5008 UTT STB Informer - v1.2.0 (2017-03-06) -:- Date : 2017/03/07 :-U IT STB Informe 8000 -<br>Display  $\mathbf{E}$ Tuesday, 07/03/2017 SOFIE St  $\Box$  View Sent files  $\boxed{\triangledown}$  View Received files **BCL**<br>**BCL**<br>BCL<br>CSSF 09:22:10<br>11:35:05<br>15:38:07 11:35:08<br>15:38:11 11:35:05 OK<br>15:38:07 OK U IT STB Informer - v1.2.0 [2017-03-06] -:- Date : 2017/03/07 :-U IT STB Informe **BOOR** Displa 日之  $\blacksquare$  View Sent files  $\boxed{\vee}$  View Received file. n' Re<br>5001 ES<br>5002 50<br>5003 50 Send/Receipt<br>19:05:11 OK 10 0 0 0 0 0 0 0 0 0 0 0 0 0 0 0 09:20:10 OK<br>15:20:19 OK<br>15:20:25 OK<br>17:20:11 OK<br>17:20:12 OK<br>11:20:15 OK 15:15:12<br>15:15:13<br>17:15:11<br>17:15:11<br>11:15:11<br>11:15:11<br>11:35:05<br>15:38:07<br>19:35:06 **BOL CSSF**<br>BOL BOL BOL CSSF<br>BOL CSSF<br>BOL CSSF 15:20:10<br>15:20:15<br>17:20:07<br>17:20:08<br>11:20:10<br>09:22:12<br>11:35:08<br>15:38:11<br>19:35:09 5007 50217\_11\_201612\_05E00099<br>5008 TPTBHR\_L2\_201702\_B00000<br>5009 TPTBHR\_L2\_201702\_B00000<br>R001 BCLFBR-B9999-2015042819<br>R002 BCLFBR-B9999-2015042915<br>R003 BCLFBR-B9999-2015042915<br>R004 ESCFBR-B9999-2017-03-LCR 09:22:10 OK<br>09:22:10 OK<br>11:35:05 OK<br>15:38:07 OK<br>19:35:06 OK

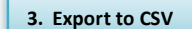

**Consolidation Export the results in CSV format Consolidation Option for a daily an automatic export at the end of the day** 

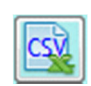

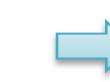

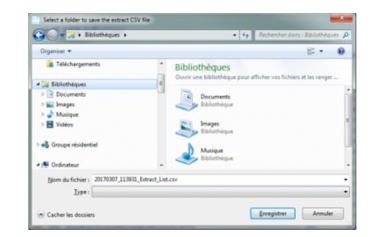

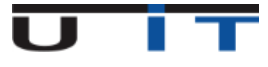

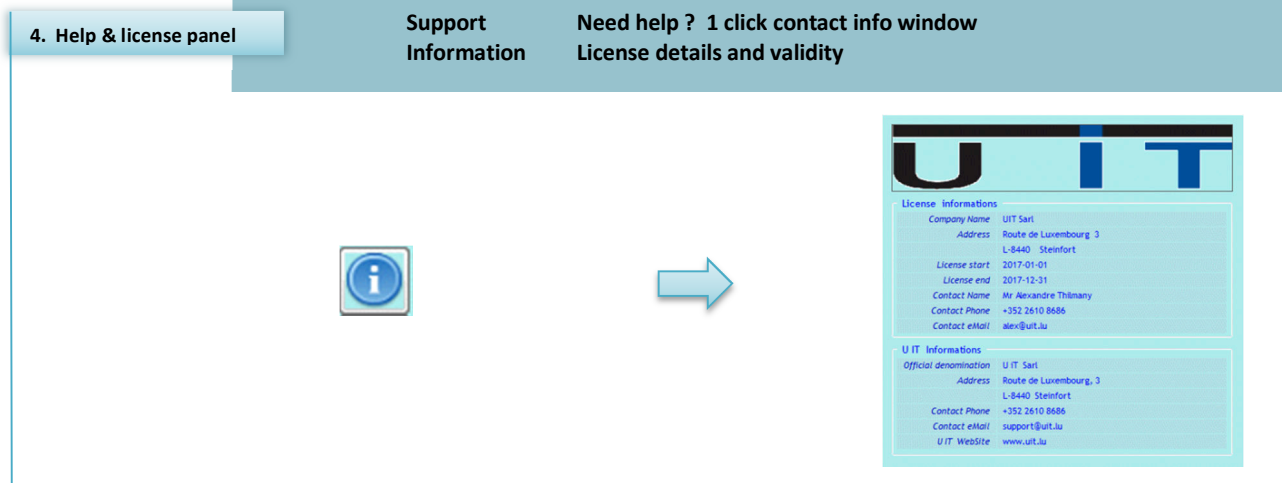

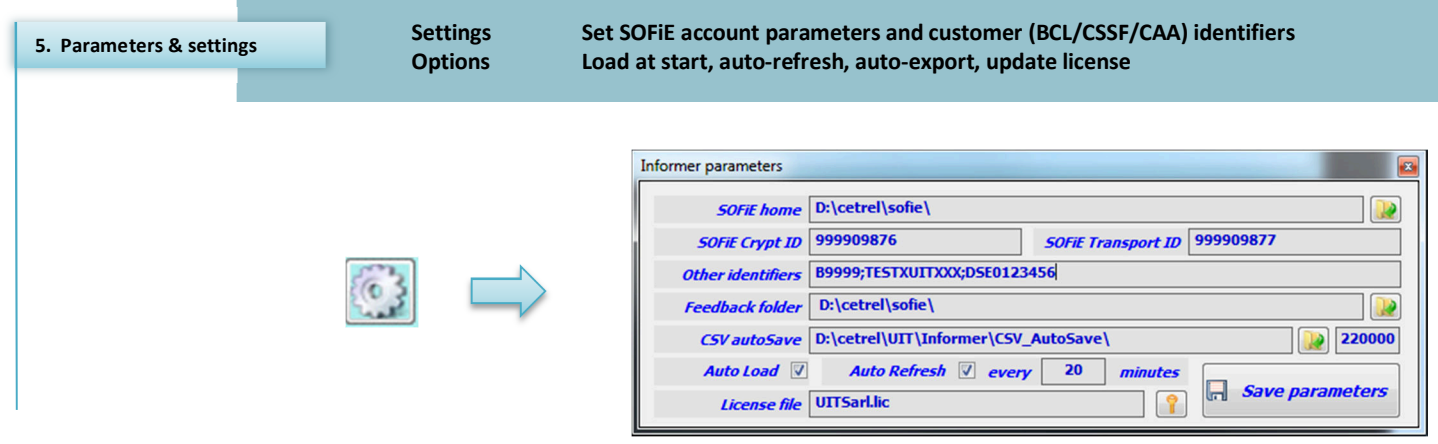

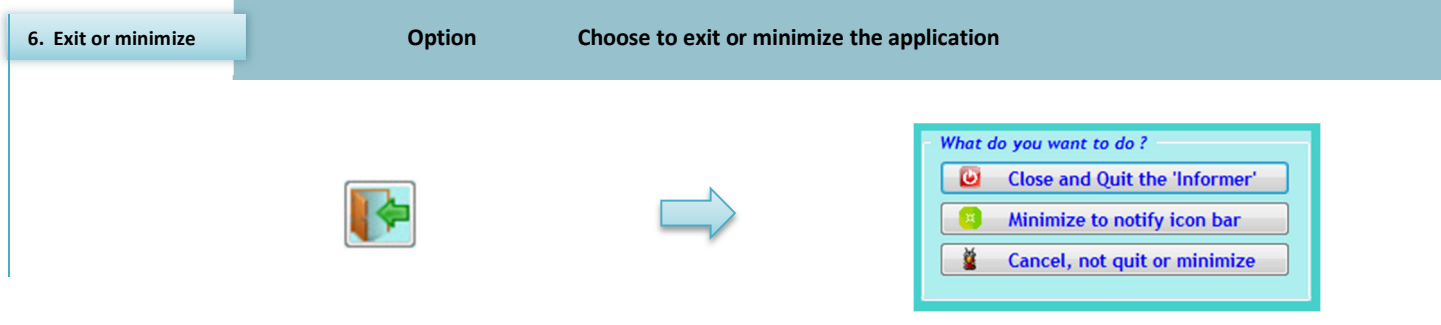

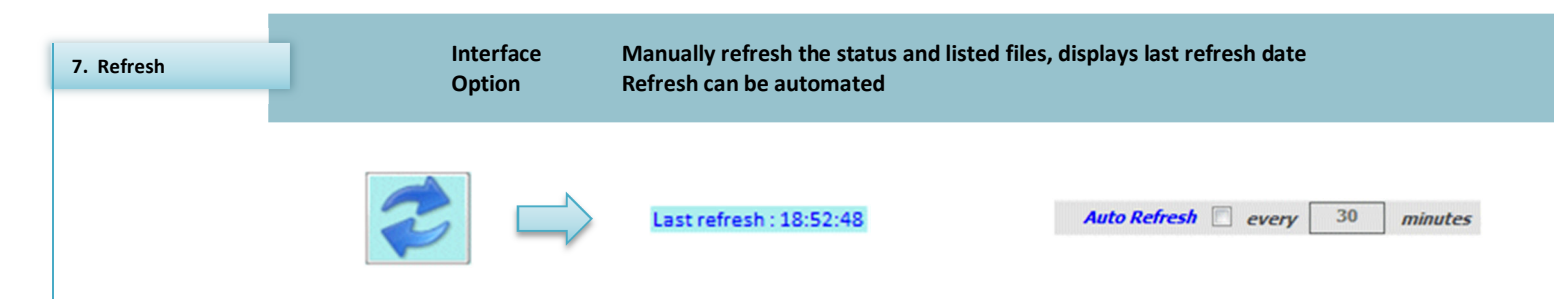

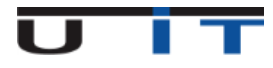

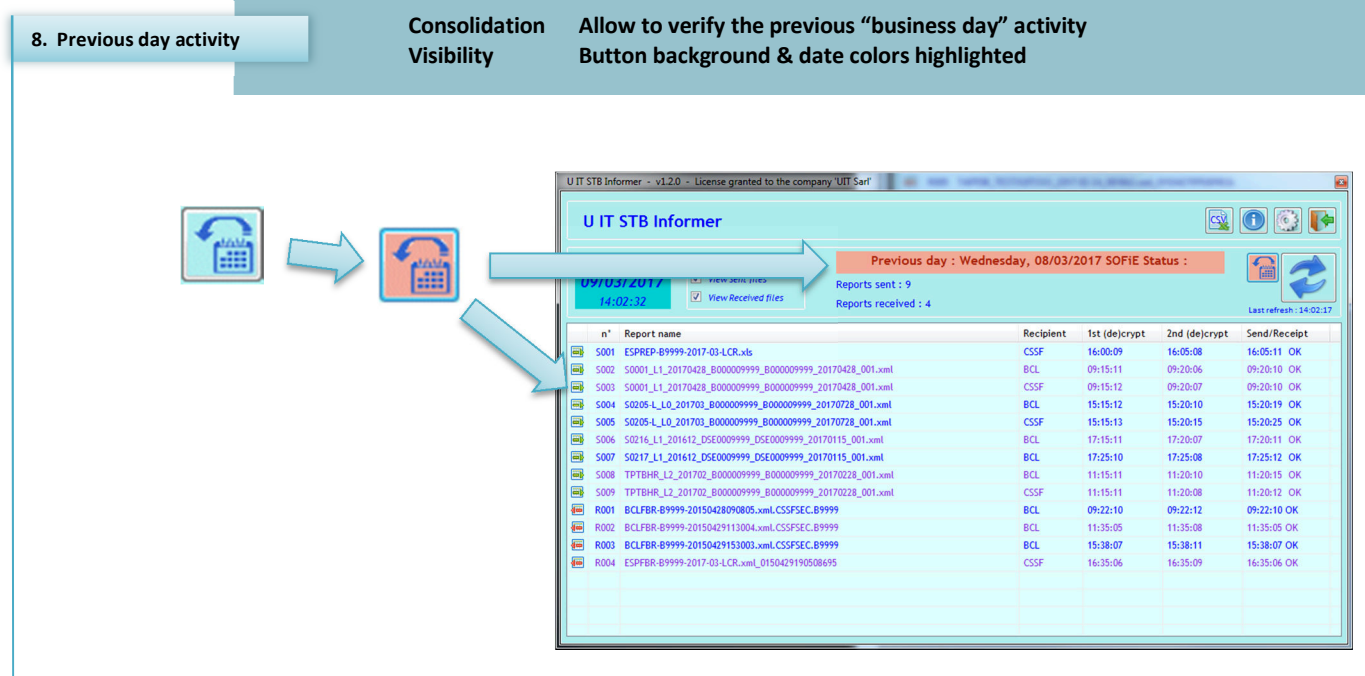

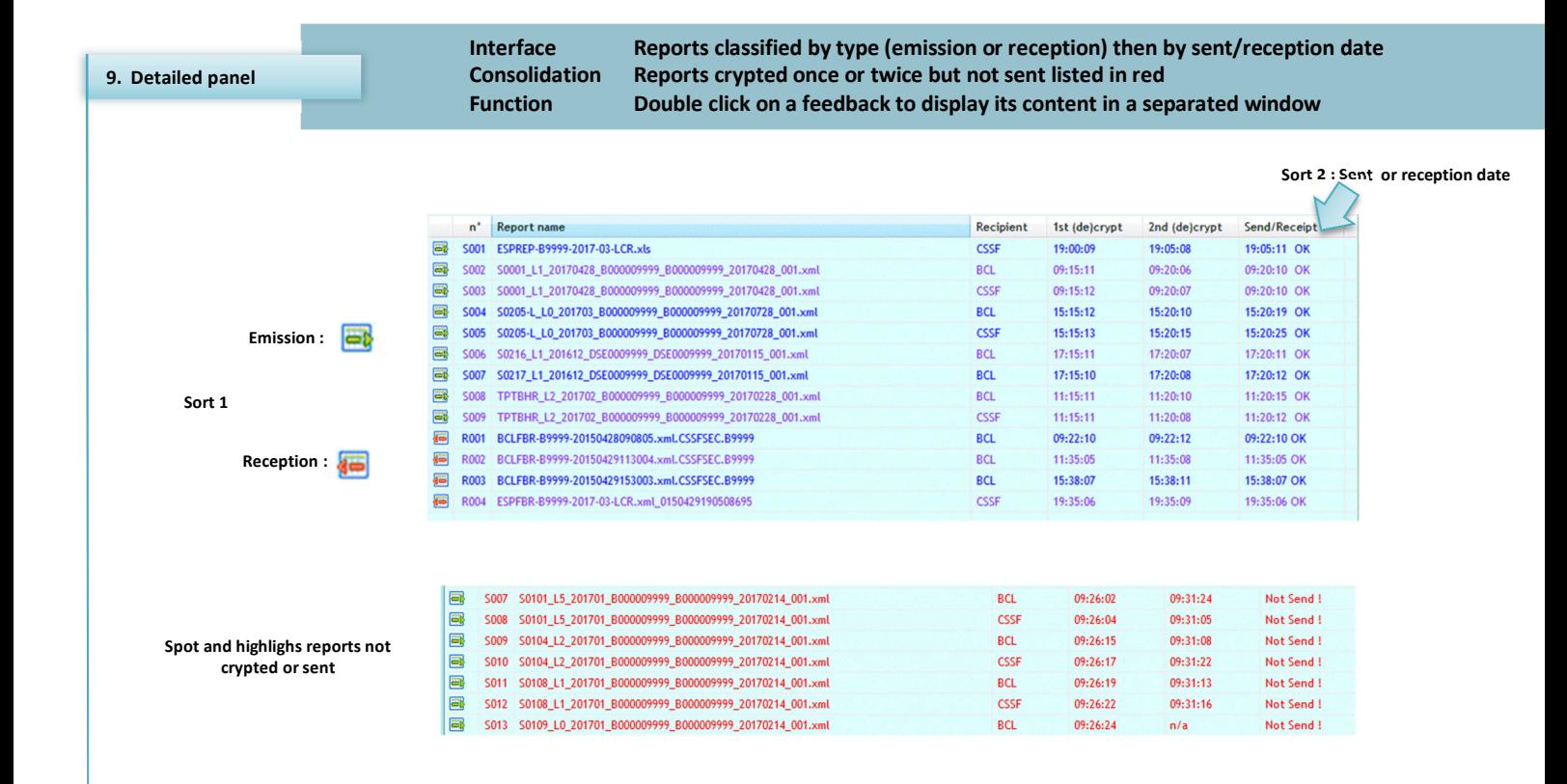

**UTT STB Informer - Feedback Viewer** 

**CSSF ESPFBR-**

**type Feedback**

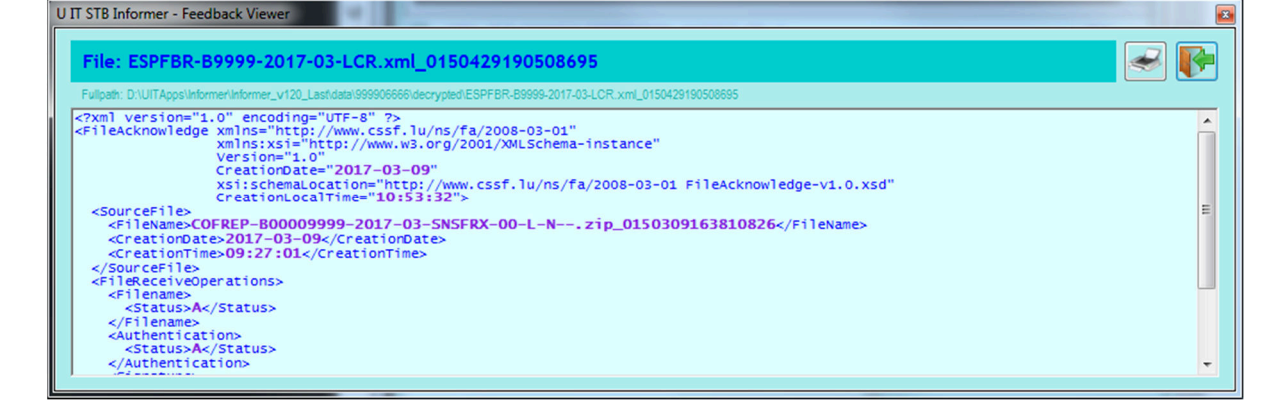

 $\triangleleft$   $\mathbf{F}$ File: TAFFDB\_TESTXUITXXX\_2017-02-24\_001863.xml\_0150427095009836 (174EEDB TESTXUITXXX 2017-02-24 001863 xml 01 examl version="1.0" encoding="UTF-8"?><br>
<FeedbackReport version="1.0" encoding="UTF-8"?><br>
<FeedbackReport version="1.0" encoding="UTF-8"?><br>
<FeedbackReport version="1.2" ReportIdentification="TESTXUITXOX/2017-02-24\_001863"  $\blacksquare$ E stowes ner-busically reported after the expected time frame : 2017-03-13 13:41:34</Nessage> %Ressage>Declaration reported after the expected time frame: 2017-03-13 13:41:34</Message><br></DeclarationFeedback><br>-<br>QeclarationFeedback TransactionIdentification="454290201040313" DeclaratiIdentificationBIC="TESTXUITXXX"><br>  $\overline{\phantom{a}}$ 

B

 $\blacksquare$ 

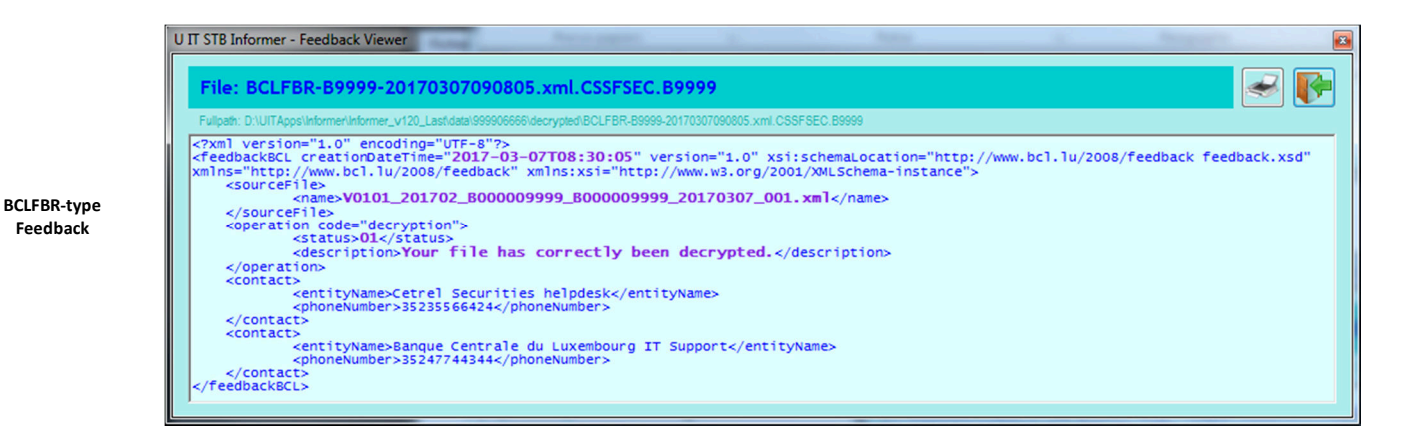

**CSSF TAFFDB with Warnings**